# **SAMBA - Einige nützliche NET Kommandos...**

**SAMBA der SMB Fileserver für Linux kommt mit einigen sehr nützlichen kleinen Werkzeugen daher. Darunter das "net" Kommando. Ich stelle hier einige wenige Beispiele vor.**

Alle hier verwendeten net Kommandos werden gegen Windows Server (NT4, Win 2000 oder Server 2003) gefahren. Ob diese auch gegen Linux Samba-Server eingesetzt werden können habe ich nicht getestet…..

### **Auflisten aller "lokalen" Gruppen auf dem Server**

net rpc group LIST -u Administrator%password -S netbiosservername

#### **Auflisten der Mitglieder einer Gruppe**

net rpc group members namederwindowsgruppe -u Administrator%password -S netbiosservername

#### **Ferner Windows Server herunterfahren**

net rpc shutdown -t3 -f -c "Aus die Maus" -S netbiosservername -u Administrator%password

## **Ein Computerkonto an einer ganze bestimmten Stelle im Active-Directory (Server 2000/2003 usw) von Linux aus erstellen.**

Wobei "OU/OU/OU" die OUs der jeweiligen Verzeichnissstruktur sind.

net ads join createcomputer="OU/OU/OU"

**Falls jemand noch weitere Tips und Anwendungen kennt oder ich Fehler gemacht habe bitte per eMail melden!**

— [Axel Werner](mailto:mail@awerner.myhome-server.de) 2008-10-06 12:58

[windows](https://awerner.myhome-server.de/doku.php?id=tag:windows&do=showtag&tag=windows), [server,](https://awerner.myhome-server.de/doku.php?id=tag:server&do=showtag&tag=server) [samba](https://awerner.myhome-server.de/doku.php?id=tag:samba&do=showtag&tag=samba), [net,](https://awerner.myhome-server.de/doku.php?id=tag:net&do=showtag&tag=net) [cli](https://awerner.myhome-server.de/doku.php?id=tag:cli&do=showtag&tag=cli), [script,](https://awerner.myhome-server.de/doku.php?id=tag:script&do=showtag&tag=script) [scripting](https://awerner.myhome-server.de/doku.php?id=tag:scripting&do=showtag&tag=scripting), [ads,](https://awerner.myhome-server.de/doku.php?id=tag:ads&do=showtag&tag=ads) [rpc](https://awerner.myhome-server.de/doku.php?id=tag:rpc&do=showtag&tag=rpc), [shutdown,](https://awerner.myhome-server.de/doku.php?id=tag:shutdown&do=showtag&tag=shutdown) [remote](https://awerner.myhome-server.de/doku.php?id=tag:remote&do=showtag&tag=remote)

Last update: 2022-08-31 12:30 it-artikel:linux:samba-einige-nuetzliche-net-kommandos https://awerner.myhome-server.de/doku.php?id=it-artikel:linux:samba-einige-nuetzliche-net-kommandos

From: <https://awerner.myhome-server.de/>- **Axel Werner's OPEN SOURCE Knowledge Base** Permanent link:

**<https://awerner.myhome-server.de/doku.php?id=it-artikel:linux:samba-einige-nuetzliche-net-kommandos>**

Last update: **2022-08-31 12:30**

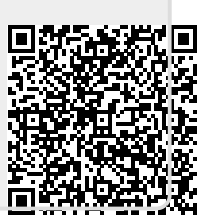